# Java Control: Conditionals

**CPSC 233: Introduction to Computer Science for Computer Science Majors II Winter 2022** 

Jonathan Hudson, Ph.D.
Instructor
Department of Computer Science
University of Calgary

Thursday, 4 November 2021

Copyright © 2021

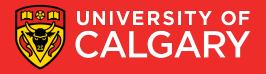

# Relational/Boolean Operators

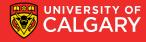

#### Relational/Boolean Difference Python to Java

| Java      | Python    |
|-----------|-----------|
| &&        | and       |
| 11        | or        |
| !         | not       |
| <,<=,>,>= | <,<=,>,>= |

#### Python may read

if ((not sunny and cold ) or raining)

Java reads

if ((!sunny && cold) || raining)

This is c++ inherited syntax (unlike python that uses more human syntax)

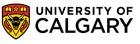

#### Comparing primitives versus objects

| Java           |                                | Python                                               |
|----------------|--------------------------------|------------------------------------------------------|
| x == y, x != y | (compare primitives by data)   | No primitives in python                              |
| x == y, x!= y  | (compares objects by id only)  | Same – python $_eq$ default (check's id(x) == id(y)) |
| x.equals(y)    | (compares objects, id or data) | Same – pythoneq                                      |

#### **Comparing primitives versus objects**

| Java           |                                | Python                                           |
|----------------|--------------------------------|--------------------------------------------------|
| x == y, x != y | (compare primitives)           | No primitives in python                          |
| x == y, x!= y  | (compares objects by id only)  | Same – pythoneq default (check's id(x) == id(y)) |
| x.equals(y)    | (compares objects, id or data) | Same – pythoneq                                  |

```
Person x = new Person("Alice")
Person y = new Person("Alice")
```

z = x;

x == x; is true
x == z; is true

x == y; is false

x.equals(y); is true as the dat

x.equals(y); is false as differe

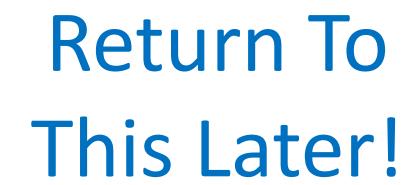

paring Person names to decide equality) to compare data in each Person)

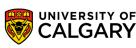

# Conditionals

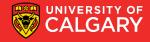

#### **Modifications**

```
// JAVA
if (expression){
        body of 'if'
} else if (expression){
        body of 'elif'
} else {
        body of 'else'
```

#### # PYTHON

if expression:

body of 'if'

elif expression:

body of 'elif'

else:

body of 'else'

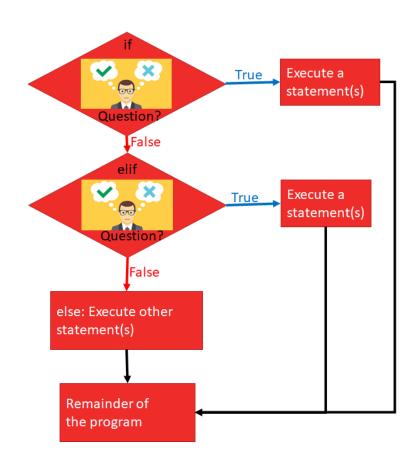

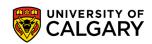

#### **Modifications**

```
// JAVA
if (expression){
        body of 'if'
} else if (expression){
        body of 'elif'
} else {
        body of 'else'
```

#### # PYTHON

if expression:

body of 'if'

elif expression:

body of 'elif'

else:

body of 'else'

- We are required to use () around the logical expression
- We replace elif by else if
- We don't use : and indentation to indicate inside conditional
  - We use {} instead
- As before
  - 0 or more else if
  - 0 or 1 **else** at end

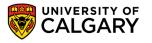

#### **Modifications**

```
// JAVA
if (expression){
body of 'if'
} else if (expression){
body of 'elif'
} else {
body of 'else'
```

We are required to

# Indentation Doesn't Matter!!!!

- 0 or more else if
- 0 or 1 else at end

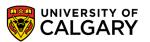

# **Conditionals - Scope**

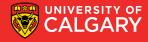

#### Scope

Scope is different in Java

{} designate a scope, if we create a variable inside, when it ends, the variable name is deleted

#### Ex.

- Here printing x,y works inside the if
- After {} ends for the if, only x will print without error

```
public class Test {
    public static void main(String[] args) {
        int x = 1;
         if (true) {
             int y = 2;
             System.out.println(x);
             System.out.println(y);
         System.out.println(x);
        System.out.println(y);
                    java: cannot find symbol
                    symbol: variable y
                     location: class Test
```

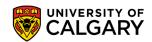

### **Conditionals - Switches**

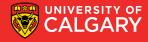

```
// Annoying chained else-if
                                       // Straight-forward Java Switch
                                       switch (colour) {
if (colour == "red"){
                                               case "red":
                                                       break;
                                               case "green":
} else if (colour == "green"){
                                                       break;
} else if (colour == "blue"){
                                               case "blue":
                                                       break;
                                               default:
} else {
                                                       break;
```

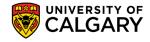

```
// Straight-forward Java Switch
switch (colour) {
       case "red":
               break;
       case "green":
               break;
       case "blue":
               break;
       default:
               break;
```

- Equality with colour is checked for each case
- Example case "red" is executed if colour=="red"
- Anything we want to do for "red" should be put before the break; for "red" case
- Default acts like our else (otherwise)

Question? What happens if break is omitted?

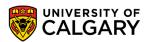

```
// Straight-forward Java Switch
switch (colour) {
       case "red":
               System.out.println("red");
       case "green":
               System.out.println("green");
       case "blue":
               System.out.println("blue");
       default:
               System.out.println("black");
               break;
```

#### Question? What happens if break is omitted?

- We will fall through from above case body into cases below
- Example "red"==colour will print

Example "blue"==colour will print

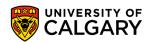

```
// Straight-forward Java Switch
switch (colour) {
       case "red":
               System.out.println("red");
       case "green":
               System.out.println("green");
       case "blue":
               System.out.println("blue");
       default:
               System.out.println("black");
               break;
```

#### Question? What happens if break is omitted?

- We will fall through from above case body into cases below
- Example "red"==colour will print
  - red
  - green
  - blue
  - black
- Example "blue"==colour will print
  - blue
  - black
- Easy mistake to make! One reason python omits switch as often switches are involved in dangerous program bugs/exploits.

## **Conditionals – In-Line**

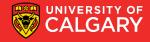

#### In-line if statements (Hard to read!)

```
// Regular simple if assignment
if (colour == "red"){
       x = 2;
} else {
       x = 3;
//Inline if assignment (not stylistically recommended)
x = colour == "red" ? 2 : 3;
```

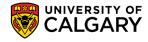

#### In-line if statements (Hard to read!)

```
// Regular simple if assignment
if (colour == "red"){
        x = 2;
} else {
       x = 3;
//Inline if assignment (not stylistically recommended)
x = colour == "red" ? 2 : 3;
//read as \rightarrow set x, IF colour is red to 2, ELSE to 3
```

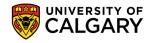

# Onward to ... Loops.

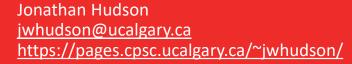

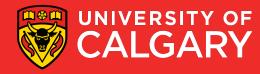